## **DestroY QuickDesktop Crack Full Version**

[Download](http://blogbasters.com/enlightens/RGVzdHJvWSBRdWlja0Rlc2t0b3ARGV?hive=ludwig&ZG93bmxvYWR8aEIwTVdwc2FYeDhNVFkzTURnek5ETXdPWHg4TWpVNU1IeDhLRTBwSUZkdmNtUndjbVZ6Y3lCYldFMU1VbEJESUZZeUlGQkVSbDA=/olney/palaces/&huffed=squat)

**DestroY QuickDesktop Crack License Key Download [Latest-2022]**

DestroY QuickDesktop Activation Code is a launcher application that provides you with a quick way to create shortcuts and quick links to the programs and files you are using most frequently. To make everything more convenient, the utility enables you to organize the items in categories, an operation you can complete with a simple drag and drop. A noteworthy feature of the application is that it enables you to launch the various tools using parameters. Therefore, depending on your project, you can launch apps visible, hidden or minimized using well-known arguments, such as the open with specific to a CLI command, for instance. Adding a new item is a quick task that entails specifying the category, item type, description, the path and optionally the arguments if you prefer not to open the app visible. As a side note, the app automatically grabs the icon of the program, but you can also add a default one if it enables

you to access it quicker. The program also packs several advanced features, such as the QuickSchedule, an option that lets you open any desired item on a given date, day, week or month. Other options you can find useful include set resolution, wallpaper, empty recycle bin, save and load data backup, so on and so forth. DestroY QuickDesktop is a launcher application that provides you with a quick way to create shortcuts and quick links to the programs and files you are using most frequently. To make everything more convenient, the utility enables you to organize the items in categories, an operation you can complete with a simple drag and drop. A noteworthy feature of the application is that it enables you to launch the various tools using parameters. Therefore, depending on your project, you can launch apps visible, hidden or minimized using well-known arguments, such as the open with specific to a CLI command, for instance. Adding a new item is a quick task that entails specifying the category, item type, description, the path and optionally the arguments if you prefer not to open the app visible. As a side note, the app automatically grabs the icon of the program, but you can also add a default one if it enables you to access it quicker. The program also packs several advanced features, such as the QuickSchedule, an option that lets you open any desired item on a given date, day, week or month. Other options you can find useful include set resolution, wallpaper, empty recycle bin, save and load data backup, so on and so forth. DestroY QuickDesktop is a

QuickDesktop is a user-friendly desktop shortcut maker that provides users with a fast and easy way to create desktop shortcuts. With just a few simple steps, users can quickly and easily create desktop shortcuts that will help them launch certain applications or launch applications with a specific command-line parameter. With just a few simple steps, users can quickly and easily create desktop shortcuts that will help them launch certain applications or launch applications with a specific command-line parameter. SharpStrip is a powerful image to text converter with over 100 presets. It is designed to be fast and extremely easy-to-use. It can handle hundreds of images at once, as well as many directories. It can also convert images into text with the source embedded in the image. It supports many languages including English, French, German, Spanish, Russian, Japanese, Chinese, Arabic, and many more. Cyberduck is a file management application that features a native FTP client, SFTP, webDAV, a web browser-based manager and a set of useful tools that include file history, file preview, ZIP and 7z utilities, image viewer, etc. The interface is very simple and users can easily navigate their way around the program. DEFCON Disks is a Live CD and dual-boot version of Backtrack Linux that offers an extensive collection of live applications and utilities. It has enough software for beginners and power users, and

it has a decent enough UI to offer a usable experience. Dipnet is a peer to peer (P2P) file sharing application. Dipnet is designed to simplify the process of file sharing and download for the average Internet user. Dipnet has the ability to find content using search engines, web sites, email addresses and other application/content specific listings. Dipnet is a peer to peer (P2P) file sharing application. Dipnet is designed to simplify the process of file sharing and download for the average Internet user. Dipnet has the ability to find content using search engines, web sites, email addresses and other application/content specific listings. Dolphin File Manager is a file manager and a media player for Linux that supports FTP, HTTP, SMB and IPv6 protocols. It is also very customizable and extremely extensible. The application is based on GTK+ and is available for different desktop environments, including KDE, GNOME, Xfce, and Mate. Dolphin is a file manager and a media player for Linux that supports 2edc1e01e8

The application's description is quite straightforward. It allows you to easily create desktop shortcuts that will lead to a program or file in a simple way. All you need to do is to drag and drop the desired item to the QuickDesktop's main window and let the program launch the app as you want, for instance, in fullscreen or minimized. You can customize all options by right-clicking the title bar and choosing the relevant menu options. This version of the QuickDesktop supports creating a desktop icon in a different format, in the form of a registry entry that will launch the tool as you like. Concerning installation, you can extract the package or add it as a component of a regular MSI package. If you feel like adding some help to your application, you can go ahead and edit the.hlp file that comes along with the package, or you can modify it through the context menu. If you want to have a more comfortable user interface (without any additional paid-for add-ons), you can replace the default skin with the one of your choice. As a note, the program includes some outdated and potentially insecure references, so I suggest you download a more updated version, for instance, the actual version available at the product page. System Requirements: All Windows OSs. Category: Other, Utilities. Verdict: QuickDesktop is a program with a simple and useful interface that allows you to create

quick desktop shortcuts in no time. The package also provides you with the option to edit the registry to launch a program as you like. You can obtain the application at the product page. Q: Is there a word for a person who's in the habit of speaking out of their mouth, rather than their brain? Is there a word for a person who's in the habit of speaking out of their mouth, rather than their brain? I mean, words are supposed to come from the brain, but when someone actually speaks a word, it comes from their mouth. It's like a parallel to a person who's in the habit of speaking from his mind

<https://reallygoodemails.com/verhyksaube> <https://techplanet.today/post/the-walk-english-hindi-movie-free-download-utorrent-best> <https://reallygoodemails.com/diacuoodru> <https://techplanet.today/post/508-rsps-source-and-client-download-install> <https://techplanet.today/post/in-the-lupin-iii-la-cospirazione-dei-fuma-1> <https://joyme.io/deviwfiya> <https://techplanet.today/post/font-manager-adobe-cc-upd-crack> <https://techplanet.today/post/masters-of-rock-guitar-peter-fischer> <https://joyme.io/leabopfulcbo> <https://techplanet.today/post/safeip-pro-top-crackl>

**What's New In?**

DestroY QuickDesktop is a launcher application that provides you with a quick way to create shortcuts and quick links to the programs and files you are using most frequently. To make everything more convenient, the utility enables you to organize the items in categories, an operation you can complete with a simple drag and drop. A noteworthy feature of the application is that it enables you to launch the various tools using parameters. Therefore, depending on your project, you can launch apps visible, hidden or minimized using well-known arguments, such as the open with specific to a CLI command, for instance. Adding a new item is a quick task that entails specifying the category, item type, description, the path and optionally the arguments if you prefer not to open the app visible. As a side note, the app automatically grabs the icon of the program, but you can also add a default one if it enables you to access it quicker. The program also packs several advanced features, such as the QuickSchedule, an option that lets you open any desired item on a given date, day, week or month. Other options you can find useful include set resolution, wallpaper, empty recycle bin, save and load data backup, so on and so forth. DestroY QuickDesktop Description: DestroY QuickDesktop is a launcher application that provides you with a quick way to create shortcuts and quick links to the programs and files you are using most frequently. To make everything more convenient, the utility enables you to organize the items in categories, an operation you can complete with a simple drag and drop. A noteworthy feature of the application is that it enables you to launch the various tools using parameters. Therefore, depending on your project, you can launch apps visible, hidden or minimized using well-known arguments, such as the open with

specific to a CLI command, for instance. Adding a new item is a quick task that entails specifying the category, item type, description, the path and optionally the arguments if you prefer not to open the app visible. As a side note, the app automatically grabs the icon of the program, but you can also add a default one if it enables you to access it quicker. The program also packs several advanced features, such as the QuickSchedule, an option that lets you open any desired item on a given date, day, week or month. Other options you can find useful include set resolution, wallpaper, empty recycle bin, save and load data backup, so on and so forth. DestroY QuickDesktop Description: DestroY QuickDesktop is a launcher application that provides you with a quick way to create shortcuts and quick links to the programs and files you are using most frequently. To make everything more convenient, the utility enables you to organize the items in categories, an operation you can complete with a simple drag and drop. A noteworthy feature of the application is that it enables you to launch the

Operating System: Windows 10, 8, 8.1, 7, or Vista (32-bit and 64-bit versions are supported) Processor: Intel Core i3 2.4 GHz or AMD Athlon™ II 3.4 GHz or faster Memory: 4 GB Hard Drive: 40 GB free space DirectX: Version 11 Video: Supported video card: GeForce GTX 760, Radeon HD 7870 or higher Peripherals: Standard keyboard and mouse "" Chilled, the horror. I

## Related links:

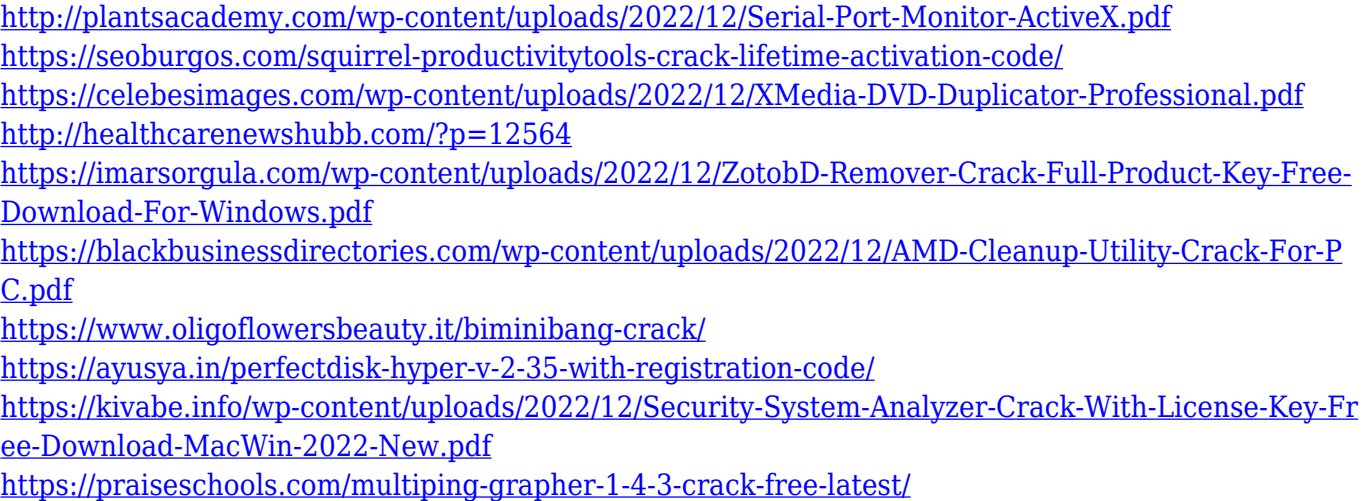